## 13.2 Example: W, LM and LR Tests

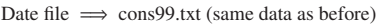

Each column denotes year, nominal household expenditures (家計消費, 10 billion yen), household disposable income (家計可処分所得, 10 billion yen) and household expenditure deflator (家計消費デフレータ, 1990=100) from the left.

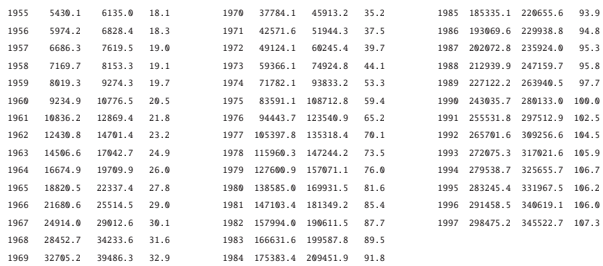

249

250

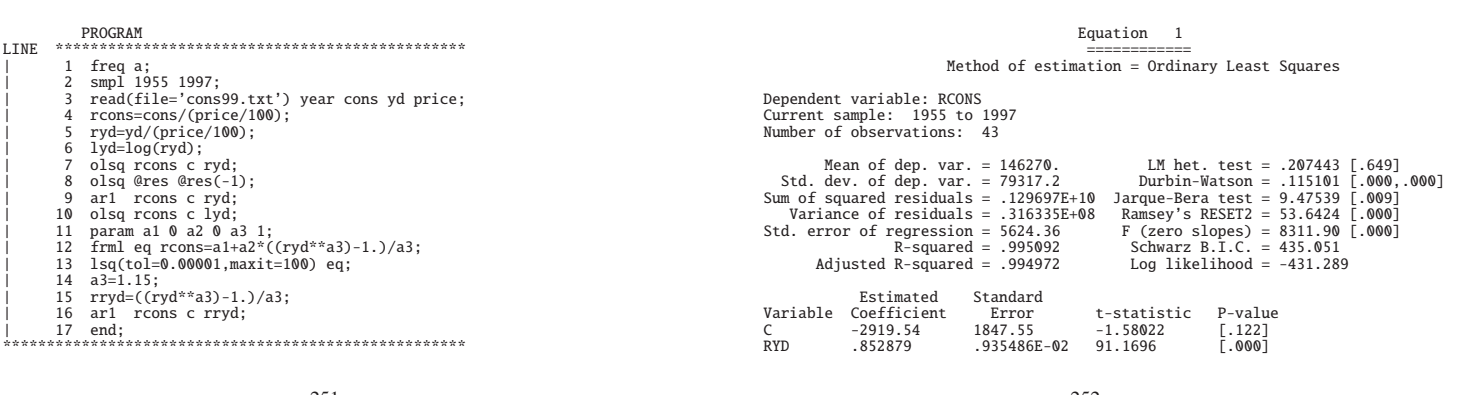

251

252

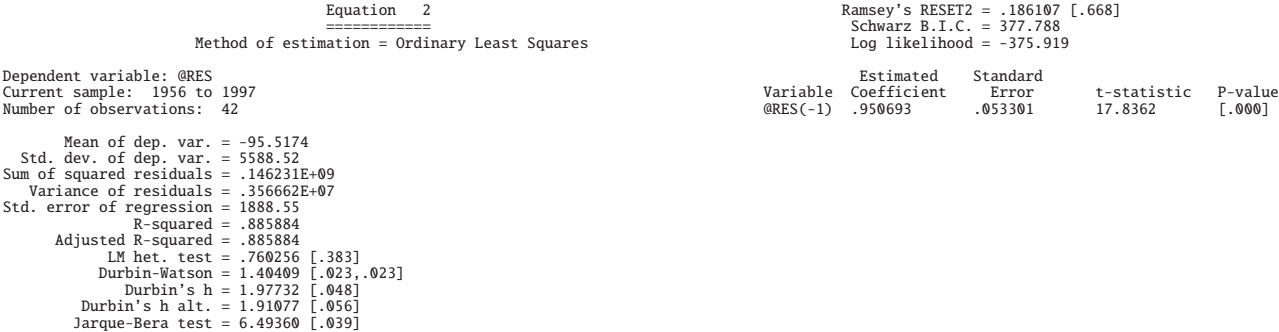

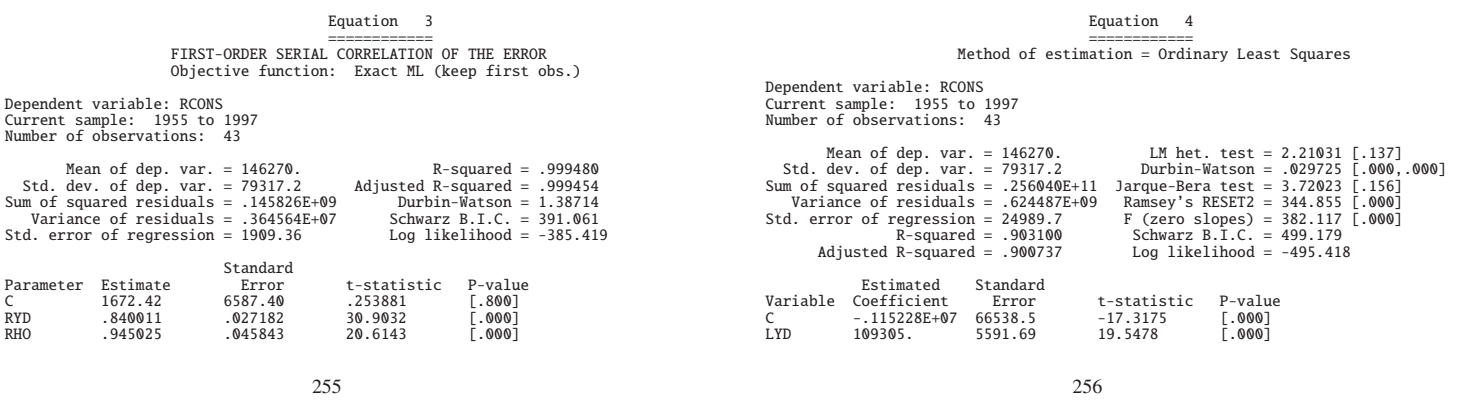

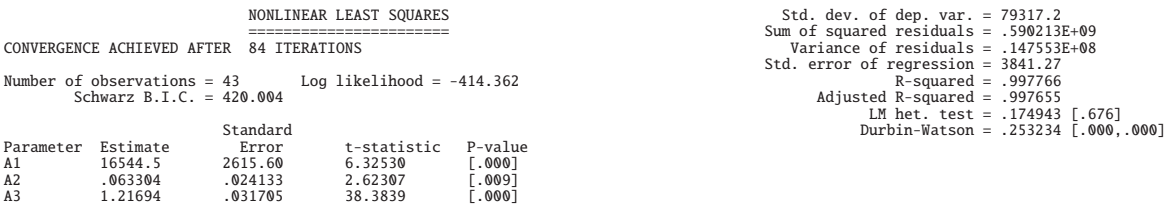

Standard Errors computed from quadratic form of analytic first derivatives (Gauss)

## Equation: EQ Dependent variable: RCONS

Mean of dep. var. = 146270.

257

258

Equation 5 ============ FIRST-ORDER SERIAL CORRELATION OF THE ERROR Objective function: Exact ML (keep first obs.) Dependent variable: RCONS Current sample: 1955 to 1997 Number of observations: 43 Mean of dep. var. = 146270.<br>
Std. dev. of dep. var. = 79317.2<br>
Sum of squared residuals = .140391E+09<br>
Sum of squared residuals = .140391E+09<br>
Wariance of residuals = .350977E+07<br>
Variance of residuals = .350977E+07<br>
Std. Standard<br>Error<br>3346.47 Parameter Estimate Error t-statistic P-value C 12034.8 3346.47 3.59628 [.000] RRYD .140723 .282614E-02 49.7933 [.000] RHO .876924 .068199 12.8583 [.000]

1. Equation 1 vs. Equation 3 (Test of Serial Correlation)

Equation 1 is:

 $\text{RCONS}_t = \beta_1 + \beta_2 \text{RYD}_t + u_t, \qquad \epsilon_t \sim \text{iid } N(0, \sigma_{\epsilon}^2)$ 

Equation 3 is:

 $RCONS<sub>t</sub> = \beta_1 + \beta_2 RYD_t + u_t$  $u_t = \rho u_{t-1} + \epsilon_t, \qquad \epsilon_t \sim \text{ iid } N(0, \sigma_{\epsilon}^2)$ 

The null hypothesis is  $H_0$ :  $\rho = 0$ 

Restricted MLE  $\Longrightarrow$  Equation 1

Unrestricted MLE  $\implies$  Equation 3

The log-likelihood function of Equation 3 is:

$$
\log L(\beta, \sigma_{\epsilon}^2, \rho) = -\frac{n}{2} \log(2\pi) - \frac{n}{2} \log(\sigma_{\epsilon}^2) + \frac{1}{2} \log(1 - \rho^2)
$$

$$
-\frac{1}{2\sigma_{\epsilon}^2} \sum_{i=1}^n (\text{RCONS}_i^* - \beta_1 \text{CONS}T_i^* - \beta_2 \text{RYD}_i^*)^2,
$$

1

where

$$
\text{RCONS}_{t}^{*} = \begin{cases} \sqrt{1 - \rho^{2}} \text{RCONS}_{t}, & \text{for } t = 1, \\ \text{RCONS}_{t} - \rho \text{RCONS}_{t-1}, & \text{for } t = 2, 3, \cdots, n, \end{cases}
$$
\n
$$
261
$$

$$
\text{CONST}_{t}^{*} = \begin{cases} \sqrt{1 - \rho^{2}}, & \text{for } t = 1, \\ 1 - \rho, & \text{for } t = 2, 3, \cdots, n, \end{cases}
$$
\n
$$
\text{RYD}_{t}^{*} = \begin{cases} \sqrt{1 - \rho^{2}} \text{RYD}_{t}, & \text{for } t = 1, \\ \text{RYD}_{t} - \rho \text{RYD}_{t-1}, & \text{for } t = 2, 3, \cdots, n. \end{cases}
$$

• MLE with the restriction  $\rho = 0$  (Equation 1) solves:

$$
\max_{\beta,\sigma_{\epsilon}^2} \log L(\beta,\sigma_{\epsilon}^2,0)
$$

Restricted MLE  $\Longrightarrow \tilde{\beta}, \tilde{\sigma}_{\epsilon}^2$ Log of likelihood function = -431.289

262

• MLE without the restriction  $\rho = 0$  (Equation 3) solves:

$$
\max_{\beta,\sigma_{\epsilon}^2,\rho}\log L(\beta,\sigma_{\epsilon}^2,\rho)
$$

Unrestricted MLE  $\Longrightarrow \hat{\beta}, \hat{\sigma}_{\epsilon}^2, \hat{\rho}$ 

Log of likelihood function = -385.419

22.25

The likelihood ratio test statistic is:

$$
-2\log(\lambda) = -2\log\left(\frac{L(\tilde{\beta}, \tilde{\sigma}_{\epsilon}^2, 0)}{L(\hat{\beta}, \hat{\sigma}_{\epsilon}^2, \hat{\rho})}\right) = -2\left(\log L(\tilde{\beta}, \tilde{\sigma}_{\epsilon}^2, 0) - \log L(\hat{\beta}, \hat{\sigma}_{\epsilon}^2, \hat{\rho})\right)
$$

$$
= -2\left(-431.289 - (-385.419)\right) = 91.74.
$$

263

The asymptotic distribution is given by:

$$
-2\log(\lambda) \sim \chi^2(G),
$$

where *G* is the number of the restrictions, i.e.,  $G = 1$  in this case. The 1% upper probability point of  $\chi^2(1)$  is 6.635.

 $91.74 > 6.635$ 

Therefore,  $H_0$ :  $\rho = 0$  is rejected. There is serial correlation in the error term.

264

2. Equation 1 (Test of Serial Correlation → Lagrange Multiplier Test) Equation 2 is:

$$
@RES_t = \rho @RES_{t-1} + \epsilon_t, \qquad \epsilon_t \sim N(0, \sigma_\epsilon^2),
$$

where  $\mathcal{Q}$ RES<sub>t</sub> = RCONS<sub>t</sub> –  $\hat{\beta}_1$  –  $\hat{\beta}_2$ RYD<sub>t</sub>, and  $\hat{\beta}_1$  and  $\hat{\beta}_2$  are OLSEs.

The null hypothesis is  $H_0$ :  $\rho = 0$ 

@RES(-1) .950693 .053301 17.8362 [.000]

Therefore, the Wald test statistic is  $17.8362^2 = 318.13 > 6.635$ .

 $H_0$ :  $\rho = 0$  is rejected.

3. Equation 3 (Test of Serial Correlation −→ Wald Test) Equation 3 is:

 $RCONS<sub>t</sub> = \beta_1 + \beta_2 RYD_t + u_t$  $u_t = \rho u_{t-1} + \epsilon_t,$  $\epsilon_t$  ∼ iid *N*(0,  $\sigma_{\epsilon}^2$ )

The null hypothesis is  $H_0$ :  $\rho = 0$ 

- RHO .945025 .045843 20.6143 [.000]
- The Wald teststatistics is  $20.6143^2 = 424.95$ , which is compared with  $\chi^2(1)$ .

535.48 > 6.635  $\implies$  *H*<sub>0</sub> :  $\rho = 0$  is rejected by Wald test.

4. Equation 1 vs. NONLINEAR LEAST SQUARES (Choice of Functional Form – linear):

NONLINEAR LEAST SQUARES estimates:

$$
RCONS_t = a1 + a2 \frac{RYD_t^{a3} - 1}{a3} + u_t.
$$

When  $a3 = 1$ , we have:

$$
RCONS_t = (a1 - a2) + a2RYD_t + u_t,
$$

267

which is equivalent to Equation 1.

The null hypothesis is  $H_0$ :  $a3 = 1$ , where  $G = 1$ .

- MLE with  $a3 = 1$  MLE (Equation 1)
- Log of likelihood function =  $-431.289$
- MLE without  $a3 = 1$  (NONLINEAR LEAST SQUARES) Log of likelihood function = -414.362

The likelihood ratio test statistic is given by:

$$
-2\log(\lambda) = -2(-431.289 - (-414.362)) = 33.854.
$$

268

The 1% upper probability point of  $\chi^2(1)$  is 6.635.

$$
33.854 > 6.635
$$

 $H_0$ :  $a3 = 1$  is rejected.

Therefore, the functional form of the regression model is not linear.

- 5. Equation 4 vs. NONLINEAR LEAST SQUARES (Choice of Functional Form – log-linear):
	- In NONLINEAR LEAST SQUARES, i.e.,

$$
RCONS_{t} = a1 + a2 \frac{RYP_{t}^{a3} - 1}{a3} + u_{t},
$$

269

if  $a3 = 0$ , we have:

$$
RCONS_t = a1 + a2 \log (RYD_t) + u_t,
$$

which is equivalent to Equation 3.

The null hypothesis is  $H_0$ :  $a3 = 0$ , where  $G = 1$ .

- MLE with  $a3 = 0$  (Equation 3) Log of likelihood function = -495.418
- MLE without  $a3 = 0$  (NONLINEAR LEAST SQUARES) Log of likelihood function =  $-414.362$

270

The likelihood ratio test statistic is:

$$
-2\log(\lambda) = -2(-495.418 - (-414.362)) = 162.112 > 6.635.
$$

Therefore,  $H_0$ :  $a3 = 0$  is rejected.

As a result, the functional form of the regression model is not log-linear, either.

6. Equation 1 vs. Equation 5 (Simultaneous Test of Serial Correlation and Linear Function):

Equation 5 is:  $RCONS_t = a1 + a2 \frac{RYD_t^{a3} - 1}{2}$  $\frac{u_t^2 - 1}{a_3^2} + u_t$ ,  $u_t = \rho u_{t-1} + \epsilon_t$ ,  $\epsilon_t \sim \text{iid } N(0, \sigma_\epsilon^2)$ The null hypothesis is  $H_0$ :  $a3 = 1$ ,  $\rho = 0$  $Restricted MLE \implies Equation 1$ Unrestricted MLE  $\Longrightarrow$  Equation 4

Remark: In Lines 14–16 of PROGRAM, we have estimated Equation 4, given  $a3 = 0.00, 0.01, 0.02, \cdots$ .

As a result,  $a3 = 1.15$  gives us the maximum log-likelihood.

The likelihood ratio test statistic is:

$$
-2\log(\lambda) = -2(-431.289 - (-383.807)) = 94.964.
$$

 $-2 \log(\lambda) \sim \chi^2(2)$  in this case.

The 1% upper probability point of  $\chi^2(2)$  is 9.210.

 $94.964 > 9.210$ 

*H*<sub>0</sub> :  $a3 = 1, \rho = 0$  is rejected.

Thus, even if serial correlation is taken into account, the regression model is not linear.

273

## 14 その他のトピック

1. Time Series Analysis (時系列分析)

−→ Econometrics III (Spring Semester, 2013)

- 2. Bayesian Estimation (ベイズ推定) −→ Econometrics III (Spring Semester, 2013)
- 3. Panel Data  $( \n\sqrt{\cdot} \n\mathcal{R} \n\mathcal{W} \cdot \vec{\mathcal{P}} \n\mathcal{R})$
- 4. Discrete Dependent Variable (離散従属変数) and Truncated Regression Model  $($ 切断回帰モデル)

274

5. Nonparametric Estimation and Test (ノンパラメトリック推定・検定)

6. Generalized Method of Moment (GMM, 一般化積率法)

7. Etc.... (その他)

275